### ФЕДЕРАЛЬНОЕ АГЕНТСТВО ЖЕЛЕЗНОДОРОЖНОГО ТРАНСПОРТА

Федеральное государственное бюджетное образовательное учреждение высшего образования

«Иркутский государственный университет путей сообщения» **Красноярский институт железнодорожного транспорта** 

– филиал Федерального государственного бюджетного образовательного учреждения высшего образования «Иркутский государственный университет путей сообщения» (КрИЖТ ИрГУПС)

УТВЕРЖДЕНА

приказом ректора от «08» мая 2020 г. № 268-1

# **Б1.В.ДВ.03.01 Реконструкция и усиление железнодорожной инфраструктуры**

рабочая программа дисциплины

Специальность – 23.05.06 Строительство железных дорог, мостов и транспортных тоннелей Специализация – Управление техническим состоянием железнодорожного пути Квалификация выпускника – инженер путей сообщения Форма и срок обучения – 5 лет очная форма; 6 лет заочная форма Кафедра-разработчик программы – Общепрофессиональные дисциплины

Общая трудоемкость в з.е. – 4 Часов по учебному плану (УП) –144 В том числе в форме практической подготовки (ПП) – 8/4 (очная/заочная)

Формы промежуточной аттестации в семестрах, курсах очная форма обучения: курсовая работа 8 семестр, зачет 8 семестр заочная форма обучения: курсовая работа 5 курс, зачет 5 курс

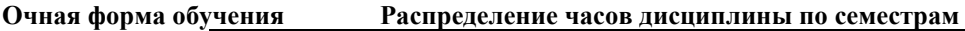

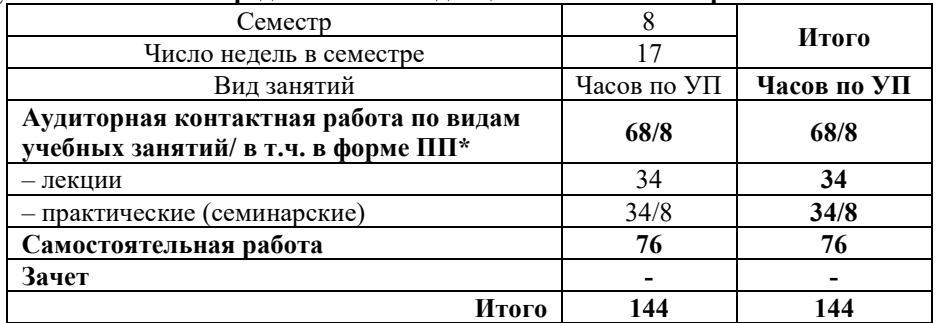

**Заочная форма обучения Распределение часов дисциплины по курсам**

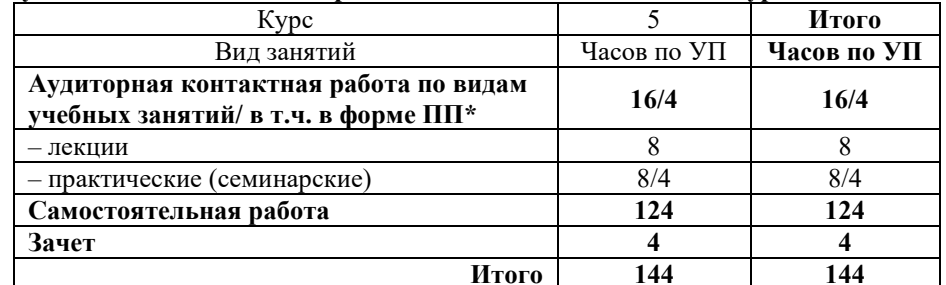

# КРАСНОЯРСК

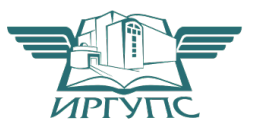

Рабочая программа дисциплины разработана в соответствии с федеральным государственным образовательным стандартом высшего образования– специалитет по специальности 23.05.06 Строительство железных дорог, мостов и транспортных тоннелей, утверждённым приказом Минобрнауки России от 27.03.2018 г. №218.

Программу составил(и): канд. техн. наук, доцент В.А. Курочкин В.А. Курочкин В.А. Курочкин В. ст. преподаватель

Рабочая программа рассмотрена и одобрена для использования в учебном процессе на заседании кафедры «Общепрофессиональные дисциплины», протокол от «17» марта 2020 г. N<sub>o</sub> 7

Зав. кафедрой*,* канд. физ.-мат. наук, доцент Ж.М. Мороз

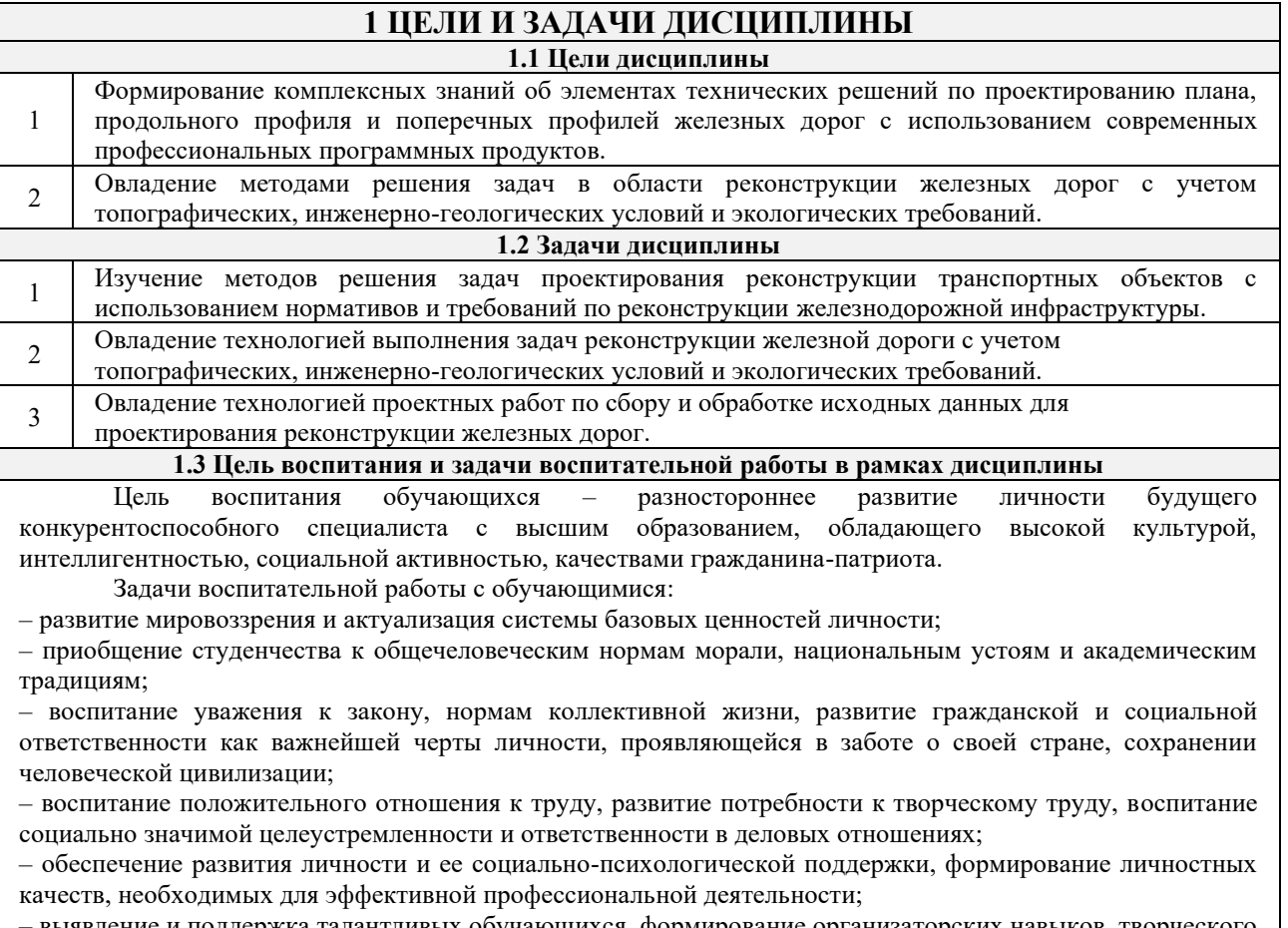

– выявление и поддержка талантливых обучающихся, формирование организаторских навыков, творческого потенциала, вовлечение обучающихся в процессы саморазвития и самореализации.

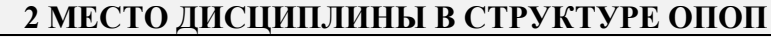

**2.1 Требования к предварительной подготовке обучающегося**

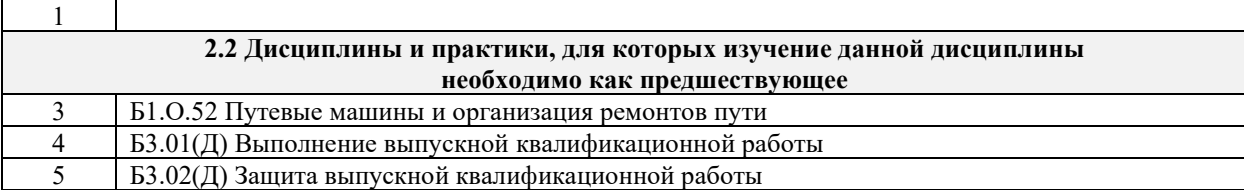

## **3 ПЛАНИРУЕМЫЕ РЕЗУЛЬТАТЫ ОБУЧЕНИЯ ПО ДИСЦИПЛИНЕ, СООТНЕСЕННЫЕ С ТРЕБОВАНИЯМИ К РЕЗУЛЬТАТАМ ОСВОЕНИЯ ОБРАЗОВАТЕЛЬНОЙ ПРОГРАММЫ**

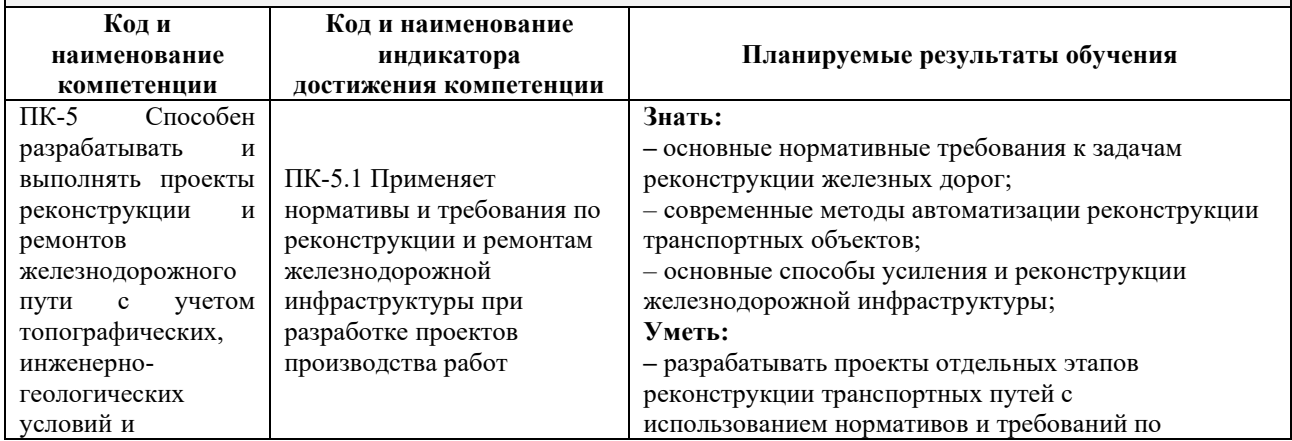

![](_page_3_Picture_322.jpeg)

![](_page_4_Picture_425.jpeg)

![](_page_5_Picture_435.jpeg)

# **5 ФОНД ОЦЕНОЧНЫХ СРЕДСТВ ДЛЯ ПРОВЕДЕНИЯ ТЕКУЩЕГО КОНТРОЛЯ УСПЕВАЕМОСТИ И ПРОМЕЖУТОЧНОЙ АТТЕСТАЦИИ ОБУЧАЮЩИХСЯ ПО ДИСЦИПЛИНЕ**

Фонд оценочных средств для проведения текущего контроля успеваемости и промежуточной аттестации по дисциплине: оформлен в виде приложения № 1 к рабочей программе дисциплины и размещен в электронной информационно-образовательной среде КрИЖТ ИрГУПС, доступной обучающемуся через его личный кабинет.

![](_page_5_Picture_436.jpeg)

![](_page_6_Picture_392.jpeg)

## **7 ОПИСАНИЕ МАТЕРИАЛЬНО-ТЕХНИЧЕСКОЙ БАЗЫ, НЕОБХОДИМОЙ ДЛЯ ОСУЩЕСТВЛЕНИЯ УЧЕБНОГО ПРОЦЕССА ПО ДИСЦИПЛИНЕ**

![](_page_6_Picture_393.jpeg)

– компьютерные классы Л-203, Л-214, Л-410, Т-5,Т-46. 4 Помещение для хранения и профилактического обслуживания учебного оборудования А-307.

![](_page_7_Picture_233.jpeg)

![](_page_8_Picture_49.jpeg)

ИрГУПС) [http://irbis.krsk.irgups.ru](http://irbis.krsk.irgups.ru/).

**Приложение 1 к рабочей программе дисциплины Б1.В.ДВ.03.01 Реконструкция и усиление железнодорожной инфраструктуры**

# **ФОНД ОЦЕНОЧНЫХ СРЕДСТВ для проведения текущего контроля успеваемости и промежуточной аттестации по дисциплине**

**Б1.В.ДВ.03.01 Реконструкция и усиление железнодорожной инфраструктуры**

Фонд оценочных средств (ФОС) является составной частью нормативнометодического обеспечения системы оценки качества освоения обучающимися образовательной программы.

Фонд оценочных средств предназначен для использования обучающимися, преподавателями, администрацией Университета, а также сторонними образовательными организациями для оценивания качества освоения образовательной программы и уровня сформированности компетенций у обучающихся.

Задачами ФОС являются:

– оценка достижений обучающихся в процессе изучения дисциплины (модуля) или прохождения практики;

– обеспечение соответствия результатов обучения задачам будущей профессиональной деятельности через совершенствование традиционных и внедрение инновационных методов обучения в образовательный процесс;

– самоподготовка и самоконтроль обучающихся в процессе обучения.

Фонд оценочных средств сформирован на основе ключевых принципов оценивания: валидность, надежность, объективность, эффективность.

Для оценки уровня сформированности компетенций используется трехуровневая система:

– минимальный уровень освоения, обязательный для всех обучающихся по завершению освоения образовательной программы; дает общее представление о виде деятельности, основных закономерностях функционирования объектов профессиональной деятельности, методов и алгоритмов решения практических задач;

базовый уровень освоения, превышение минимальных характеристик сформированности компетенций; позволяет решать типовые задачи, принимать профессиональные и управленческие решения по известным алгоритмам, правилам и методикам;

– высокий уровень освоения, максимально возможная выраженность характеристик компетенций; предполагает готовность решать практические задачи повышенной сложности, нетиповые задачи, принимать профессиональные и управленческие решения в условиях неполной определенности, при недостаточном документальном, нормативном и методическом обеспечении.

# **2 Перечень компетенций, в формировании которых участвует дисциплина. Программа контрольно-оценочных мероприятий. Показатели оценивания компетенций, критерии оценки**

Дисциплина «Реконструкция и усиление железнодорожной инфраструктуры » участвует в формировании компетенции:

ПК-5 Способен разрабатывать и выполнять проекты реконструкции и ремонтов железнодорожного пути с учетом топографических, инженерно- геологических условий и экологических требований

ПК-6. Способен планировать и выполнять сопутствующие работы по ремонту и текущему содержанию железнодорожного пути с использованием информационных технологий и современных средств автоматизированного проектирования

#### **Программа контрольно-оценочных мероприятий очная форма обучения**

![](_page_11_Picture_495.jpeg)

### **Описание показателей и критериев оценивания компетенций на различных этапах их формирования. Описание шкал оценивания**

Контроль качества освоения дисциплины/прохождения практики включает в себя текущий контроль успеваемости и промежуточную аттестацию. Текущий контроль успеваемости и промежуточная аттестация обучающихся проводятся в целях установления соответствия достижений обучающихся поэтапным требованиям образовательной программы к результатам обучения и формирования компетенций.

Текущий контроль успеваемости – основной вид систематической проверки знаний, умений, навыков обучающихся. Задача текущего контроля – оперативное и регулярное управление учебной деятельностью обучающихся на основе обратной связи и корректировки. Результаты оценивания учитываются в виде средней оценки при проведении промежуточной аттестации.

Для оценивания результатов обучения используется четырехбалльная шкала: «отлично», «хорошо», «удовлетворительно», «неудовлетворительно» и/или двухбалльная шкала: «зачтено», «не зачтено».

### Перечень оценочных средств, используемых для оценивания компетенций, а также краткая характеристика этих средств приведены в таблице

![](_page_12_Picture_292.jpeg)

### **Критерии и шкалы оценивания компетенций в результате изучения дисциплины при проведении промежуточной аттестации в форме Зачета. Шкала оценивания уровня освоения компетенций**

![](_page_12_Picture_293.jpeg)

![](_page_13_Picture_226.jpeg)

### **Критерии и шкалы оценивания результатов обучения при проведении текущего контроля успеваемости**

![](_page_13_Picture_227.jpeg)

# Курсовая работа

![](_page_13_Picture_228.jpeg)

![](_page_14_Picture_245.jpeg)

#### Тестирование

![](_page_14_Picture_246.jpeg)

### **Тест**

Тестирование проводится по окончанию изучения дисциплины и в течение года по завершению изучения дисциплины (контроль/проверка остаточных знаний, умений, навыков и (или) опыта деятельности).

**Тест** (педагогический тест) – это система заданий – тестовых заданий возрастающей трудности, специфической формы, позволяющая эффективно измерить уровень знаний, умений, навыков и (или) опыта деятельности обучающихся.

**Тестовое задание (ТЗ)** – варьирующаяся по элементам содержания и по трудности единица контрольного материала, минимальная составляющая единица сложного (составного) педагогического теста, по которой испытуемый в ходе выполнения теста совершает отдельное действие.

#### **Типы тестовых заданий:**

А: тестовое задание закрытой формы (ТЗ с выбором одного или нескольких правильных ответов);

В: тестовое задание открытой формы (с конструируемым ответом:ТЗ с кратким регламентируемым ответом (ТЗ дополнения); ТЗ свободного изложения (с развернутым ответом в произвольной форме));

С: тестовое задание на установление соответствия;

Д: тестовое задание на установление правильной последовательности.

**Фонд тестовых заданий (ФТЗ) по дисциплине** – это совокупность систематизированных диагностических заданий – тестовых заданий (ТЗ), разработанных по всем тематическим разделам (дидактическим единицам) дисциплины (прошедших апробацию, экспертизу, регистрацию и имеющих известные характеристики) специфической формы, позволяющей автоматизировать процедуру контроля.

Тесты формируются из фонда тестовых заданий по дисциплине. Структура фонда тестовых заданий по дисциплине, структура итогового теста по дисциплине и типовые примеры тестов приведены в разделе 3 данного документа.

Результаты тестирования могут быть использованы при проведении промежуточной аттестации.

Промежуточная аттестация в форме Зачета – результаты тестирования являются допуском к Зачету:

![](_page_15_Picture_182.jpeg)

# **3 Типовые контрольные задания или иные материалы, необходимые для оценки знаний, умений, навыков и (или) опыта деятельности, характеризующих этапы формирования компетенций в процессе освоения образовательной программы**

### **3.1 Типовые вопросы для собеседования**

Раздел 1. Основные положения реконструкции железнодорожной инфраструктуры. Проектирование реконструкции плана и продольного профиля.

1.1 Пути увеличения провозной способности железных дорог. Мероприятия для увеличения массы поезда и пропускной способности железных дорог.

1.2 Технические параметры и средства оснащения железных дорог.

1.3 Выбор основных параметров проектирования железных дорог

1.4 Расчеты провозной и пропускной способностей железных дорог. Возможная и потребная провозная способность железных дорог.

1.5 Обследование эксплуатируемых железных дорог для выбора мероприятий по усилению их мощности

1.6 Определение возможной провозной способности для исходного технического состояния на расчетные годы

1.7 Технические и экономически рациональные сроки смены технических состояний железной дороги. Формирование оптимальных схем этапного наращивания мощности железных дорог.

1.8 Исходные данные для реконструкции продольного профиля. Нормы проектиования главных дополнительных путей и реконструкции трасс существующих железных дорог. Проектирование утрированного продольного профиля.

1.9 Проектирование реконструкции продольного профиля и плана железных дорог по условиям обеспечения безопасности, плавности и бесперебойности движения поездов

1.10 Влияние на провозную и пропускную способность железных дорог введения сдвоенных и тяжеловесных поездов

1.11 Пути увеличения провозной способности железных дорог. Мероприятия для увеличения массы поезда и пропускной способности железных дорог

1.12 Цели и задачи, нормы и технические требования проектирования главных дополнительных путей и реконструкции трассы существующих железных дорог.

Трассы главных дополнительных путей. Улучшение трассы существующих железных дорог

1.13 Исходные данные для проектирования реконструкции плана. Модели существующей кривой. Методы расчета плана пути (метод угловых диаграмм, аналитический метод)

1.14 Полевые работы при реконструкции трассы существующей железной дороги и проектировании главных дополнительных путей.

1.15 Приведение параметров плана выправленного пути в соответствие с требованиями норм проектирования. Основные типы задач реконструкции однопутных железных дорог

1.16 Проектирование утрированного продольного профиля

1.17 Продольный профиль реконструируемой линии и дополнительных главных путей

1.18 Проектирование плана дополнительных главных путей

1.19 Определения возвышения наружного рельса в кривых на участках смешанного движения грузовых и пассажирских поездов

1.20 Определение максимально допустимых скоростей подвижного состава по кривым и сопряжениям кривых в плане

1.21 Полевые работы при реконструкции трассы существующей железной дороги и проектировании главных дополнительных путей

1.22 Применение математических методов и ЭВМ для выбора параметров проекируемой железной дороги.

1.23 Система автоматизированного проектирования реконструкции плана и продольного профиля железных дорог

1.24 Увеличения радиуса круговой кривой. Увеличение прямой вставки между кривыми одного направления. Увеличение прямой вставки между кривыми разного направления. Замена двух кривых одного направления одной кривой

1.25 План дополнительного пути на прямых и кривых. Устройство и расчет габаритного уширения на кривых участках пути

1.26 Изменение ширины междупутья на прямой и на кривой Переключение сторонности на прямых и в кривых участках пути

1.27 Поперечные профили главных дополнительных путей. Схемы устройства главных дополнительных путей. Типы поперечных профилей

1.28 Комплексная реконструкция плана, продольного профиля и поперечных профилей.

1.29 Система автоматизированного проектирования реконструкции плана и продольного профиля железных дорог. Программные комплексы «ЭРА», «Капрем», САПР КРП.

1.30 Технико-экономическое сравнение вариантов проектных решений при реконструкции железных дорог

Раздел 2. Проектирование плана второго пути. Проектирование реконструкции поперечных профилей.

2.1 Переустройство железных дорог под скоростное движение.

2.2 Проектные разработки ВСМ в России и за рубежом.

2.3 Перспективные виды скоростного пассажирского транспорта.

2.4 Особенности проектирования высокоскоростных магистралей.

2.5 Критерии выбора проектных решений при проектировании и реконструкции железных дорог и ВСМ.

2.6 План и продольный профиль ВСМ. Подвижной состав ВСМ

2.7 Опыт переустройства магистрали Санкт-Петербург – Москва под скоростное движение. Вопросы переустройства плана, продольного профиля, земляного полотна, искусственных сооружений, станций и узлов

2.8 Особенности трассирования высокоскоростных магистралей

Раздел 3. Основные типы задач реконструкции вторых путей

3.1 Геоинформационные технологии для проектирования и реконструкции железных дорог

3.2 Природо-техническая система железных дорог. Аэрокосмический мониторинг железнодорожных природо-технических систем (ПТС).

3.3 Аэрокосмическое зондирование для обеспечения развития железнодорожного транспорта геоинформацией.

3.4 Прогнозирование аварийных ситуаций в состоянии железнодорожных ПТС под воздействием опасных природных и техногенных процессов. Методы диагностики аварийных ситуаций ПТС.

3.5 Аэрокосмическаягеоинформация о развитии: склоновых процессов, овражной эрозии, тектонических и мерзлотных процессов. Учет геоинформационных данных в проектах новых и реконструкции существующих железнодорожных линий.

3.6 Высокоточная координатная система для проектирования, строительства и эксплуатации ВСМ на основе глобальных навигационных спутниковых систем.

3.7 Система автоматизированного проектирования реконструкции железнодорожной инфраструктуры

3.8 Комплексная реконструкция и усиление железнодорожной инфраструктуры

### **3.2 Перечень теоретических вопросов к Зачету**

(для оценки знаний)

Раздел 1. Основные положения реконструкции железнодорожной инфраструктуры

- 1. Основные положения реконструкции железнодорожной инфраструктуры
- 2. Проектирование реконструкции продольного профиля.
- Раздел 2. Технология и методы проектирования реконструкции плана железной дороги
- 3. Технология и методы проектирования реконструкции плана железной дороги
- 4. Приведение параметров плана выправленного пути в соответствие с требованиями нормативов
- 5. Основные типы задач реконструкции плана однопутных железнодорожных линий
- 6. Основные типы задач реконструкции вторых путей

Раздел 3. Основные типы задач реконструкции вторых путей

- 7. Проектирование плана второго пути
- 8. Поперечные профили реконструкции однопутных и двухпутных железнодорожных линий

Раздел 4. Система автоматизированного проектирования реконструкции железнодорожной инфраструктуры

- 9. Система автоматизированного проектирования реконструкции железнодорожной инфраструктуры
- 10. Комплексная реконструкция и усиление железнодорожной инфраструктуры ВСМ на основе глобальных навигационных спутниковых систем.

### **3.3 Перечень типовых практических заданий к Зачету**

(для оценки умений и навыков)

Задача №1

Определить расчетную головку рельса (РГР), если существующаяж.д. переводится с песчаного балласта на щебеночный, рельсы меняются с Р50 на Р65. Отметка бровки земляного полотна (БЗП) 531,30 м; отметка существующей головки рельса (СГР) 531,94 м. Существующий балласт загрязнен больше нормы

Залача №2

Определить расчетную головку рельса (РГР), если существующая ж.д. переводится с песчаного балласта на щебеночный, рельсы меняются с Р50 на Р65. Отметка бровки земляного полотна (БЗП) 561,30 м; отметка существующей головки рельса (СГР) 561,94 м. Существующий балласт чистый.

Задача №3

Определить РГР, если существующий балласт (щебень), чистый, а рельсы Р50 меняются на Р65. Отметка СГР=338,36 м, а БЗП=337,65 м.

Задача №4

1. Определить РГР, если существующий балласт (щебень) , чистый, а рельсы Р50 меняются на Р65. Отметка СГР=448,62 м, а БЗП=448,01 м.

2. В результате реконструкции СГР занимает новое положение, т.е. ПГР. За счет чего достигаются эти изменения? Написать формулы для определения этих изменений.

Задача №5

Определить расчетную головку рельса (РГР), если существующая ж.д. переводится с песчаного балласта на щебеночный, рельсы меняются с Р50 на Р65. Отметка бровки земляного полотна (БЗП) 340,80 м; отметка существующей головки рельса (СГР) 341,35 м. Существующий балласт загрязнен больше нормы

Задача №6

1. Определить РГР, если существующий балласт песок, чистый, а рельсы Р50 меняются на Р65. Отметка СГР=781,99 м, а БЗП=781,35 м.

Задача №7

Определить РГР, если существующий балласт щебень, чистый, а рельсы Р50 меняются на Р65. Отметка СГР=558,73 м, а БЗП=558,12 м.

Задача №8

Определить РГР, если существующий балласт песок, загрязнен более нормы, а рельсы Р50 меняются на Р65. Отметка СГР=842,94 м, а БЗП=842,30 м.

Задача №9

![](_page_18_Figure_9.jpeg)

Дано:  $S_c = 5000$  MM  $S'_n = 5000$  мм  $\Pi_{\text{H}}$ = - 5,0 м Кривизна +

 $\overline{\phantom{a}}$  , where  $\overline{\phantom{a}}$ Найти пк; построить план пути.

### Задача №10

По угловым диаграммам провести сопоставительную оценку радиусов кривых

![](_page_18_Figure_14.jpeg)

(что больше?)

### **3.4 Тестирование по дисциплине**

### **3.4. Типовые тестовые задания по дисциплине**

Тестирование проводится по окончанию и в течение года по завершению изучения дисциплины и раздела (контроль/проверка остаточных знаний, умений, навыков и (или) опыта деятельности). Компьютерное тестирование обучающихся по темам используется при проведении текущего контроля знаний обучающихся.

Тесты формируются из фонда тестовых заданий по дисциплине.

**Тест** (педагогический тест) – это система заданий – тестовых заданий возрастающей трудности, специфической формы, позволяющая эффективно измерить уровень знаний, умений, навыков и (или) опыта деятельности обучающихся.

**Тестовое задание (ТЗ)** – варьирующаяся по элементам содержания и по трудности единица контрольного материала, минимальная составляющая единица сложного (составного) педагогического теста, по которой испытуемый в ходе выполнения теста совершает отдельное действие.

**Фонд тестовых заданий (ФТЗ) по дисциплине** – это совокупность систематизированных диагностических заданий – тестовых заданий (ТЗ), разработанных по всем тематическим разделам (дидактическим единицам) дисциплины (прошедших апробацию, экспертизу, регистрацию и имеющих известные характеристики) специфической формы, позволяющей автоматизировать процедуру контроля.

# **Типы тестовых заданий:**

сооружений железнодорожного

ЗТЗ – тестовое задание закрытой формы (ТЗ с выбором одного или нескольких правильных ответов);

ОТЗ – тестовое задание открытой формы (с конструируемым ответом: ТЗ с кратким регламентируемым ответом (ТЗ дополнения); ТЗ свободного изложения (с развернутым ответом в произвольной форме)).

Компетенция Раздел в соответствии с РПД (с соответствующим номером) Содержательный элемент Характеристика содержательного элемента Количество тестовых заданий, типы ТЗ ПК-5.1 Применяет нормативы и требования по реконструкции и ремонтам железнодорожной инфраструктуры при разработке проектов производства работ. ПК-5.2 Использует методы организации взаимодействия работниковпроектировщиков и служб технического заказчика для составления задания на проектирование ремонта и реконструкции железнодорожного пути ПК-6.1 Использует методы контроля производственной и хозяйственной деятельности участков, выполняющих сопутствующие работы по ремонту и текущему содержанию верхнего строения пути, земляного полотна, искусственных Раздел 1. Основные положения реконструкции железнодорожной инфраструктуры. Проектирование реконструкции плана и продольного профиля. 1 Основные положения реконструкции железнодорожной инфраструктуры. Знания  $4 - OT3$  $4 - 3T3$ Умения  $4 - OT3$  $4 - 3T3$ Действие  $4 - OT3$  $4 - 3T3$ 2 Проектирование реконструкции продольного профиля.  $3<sub>HAH</sub>$  3<sup>4</sup> – ОТЗ  $\frac{4-3T3}{4-0T3}$ Умения  $4 - 3T3$ Действие  $4 - OT3$  $4 - 3T3$ 3 Проектирование реконструкции плана Знания  $4-OT3$  $4 - 3T3$ Умения  $4 - OT3$  $4 - 3T3$  $\text{Meйствие}$   $3 - \text{OT3}$  $rac{3-3T3}{4-0T3}$ Раздел 2. Проектирование плана второго пути. Проектирование реконструкции поперечных профилей. 1. Приведение параметров плана выправленного пути в соответствие с требованиями нормативов Знания  $\frac{4-3T3}{4-0T3}$ Умения  $4 - 3T3$ Действие  $4 - OT3$  $4 - 3T3$ 2 Основные типы задач реконструкции плана однопутных железнодорожных линий  $\frac{4-0T3}{4-2T2}$  $4 - 3T3$ Умения  $4 - 0T3$  $4 - 3T3$  $\text{Meйствие}$   $4 - \text{OT3}$  $4 - 3T3$ 3. Основные типы задач реконструкции плана вторых путей  $3<sub>HAH</sub>$ ия  $4-<sub>OT3</sub>$  $4 - 3T3$ Умения  $4-OT3$  $4 - 3T3$ Действие  $3 - OT3$  $\frac{3-3T3}{6-0T3}$ Раздел 3. Основные типы задач реконструкции вторых путей 1 Проектирование плана второго пути Знания  $6 - 3T3$ Умения  $6 - OT3$  $6 - 3T3$  $\sqrt{6 - OT3}$  $6 - 3T3$ 2 Поперечные профили  $3$ нания  $6 - OT3$ 

реконструкции однопутных железнодорожных  $6 - 3T3$ 

 $6 - 3T3$ 

Умения  $6 - OT3$ 

Структура тестовых материалов по дисциплине

![](_page_20_Picture_300.jpeg)

Полный комплект ФТЗ хранится в электронной информационно-образовательной среде КрИЖТ ИрГУПС и обучающийся имеет возможность ознакомиться с демонстрационным вариантом ФТЗ.

Ниже приведен образец типового варианта итогового теста, предусмотренного рабочей программой дисциплины

### **Образец типового итогового теста по дисциплине за весь период ее освоения**

Описание требований к тесту:

- тест состоит из 20 тестовых заданий;

- для успешного прохождения теста необходимо дать 60 % правильных ответов от общего числа;

- на выполнение отводится 40 минут.

Образец типового теста содержит задания для оценки знаний, для оценки умений, для оценки навыков и (или) опыта деятельности.

- 1. Провозная способность это ………………
	- a. максимальное количество млн.тм грузовой работы
	- b. максимальное количество млн. т груза, которое дорога может перевести в год
	- c. максимальное количество млн. т груза, которое дорога может перевести за период со второго до десятого года эксплуатации
- 2. Пропускная способность это …………
	- a. максимально возможное число n пар поездов (для двухпутных линий число поездов каждого направления), которое дорога может пропустить в сутки.
	- b. среднее число n пар поездов, которое дорога может пропустить в сутки
	- c. максимально возможное число n пар поездов, которое дорога может пропустить в год
- 3. Какие из представленных элементов не относятся к средствам технической оснащенности,
	- a. тип и количество локомотивов
	- b. количество главных путей
- c. система СЦБ
- d. график движения поездов
- e. ширина колеи

4. Значение приведенной потребной пропускной способности nпотр, пар поездов/сутки определяется по формуле……

- a.  $n\pi$ потр =  $[(\Gamma_{\Gamma}p^*\gamma^*106/365^*Qcp) + n\pi_{\Gamma}a^*c\pi_{\Gamma}a]$  \*1/kmax,
- b.  $n_{\text{H} \cap \text{H} \cap \text{H}$
- c.  $n\pi$ отр =  $[(\Gamma_{\text{TP}}*\gamma*106/365*Qc\rho*_{\text{KH}}/6p) + n\pi ac*_{\text{FT}}]$

где  $\gamma$  – коэффициент внутригодичной неравномерности перевозок,  $(\gamma = 1,1)$ ; Qcp – средняя масса брутто состава,т; кн/бр – коэффициент перехода от массы поезда брутто к массе поезда нетто,  $(\kappa H/6p = 0.7)$ ;  $\varepsilon$ пас – коэффициент съема грузовых поездов пассажирскими, (εпас = 1,8); кmax – коэффициент максимального использования пропускной способности (кmax = 0,80 – для однопутных линий; кmax = 0,85 – для двухпутных линий).

5. Возможная провозная способность, Гв может быть выражена

а. по формуле  $\Gamma_{\rm B} = \frac{365 \sqrt{Q_{\rm B}}}{10^6 \text{ m}} n_{\rm rv}$ 

b. no формyne 
$$
\Gamma_{\text{B}} = \frac{365 \times Q_{6p}}{10^{6}m} n
$$

6. no popmyue 
$$
I_B = \frac{10^6 \gamma}{10^6 \gamma} n_{\text{rp}}
$$
  
c. no dopmyne $\Gamma_B = \frac{365 \cdot Q_{\text{cp}}}{10^6 \gamma} n_{\text{rp}}$ 

где Qн – средняя масса состава нетто,т ;Qбр – максимальная масса состава брутто, т; Qср – средняя масса состава брутто, т; γ – коэффициент внутригодичной неравномерности перевозок,  $(\gamma = 1, 1)$ ; nгр - возможная пропускная способность в грузовом движении, пар поезд/сутки

6. Для представленного фрагмента графика движения поездов формула периода графика…..

![](_page_21_Figure_14.jpeg)

a. имеет вид Тпер(нп) = tx<sup> $/$ </sup> + tx<sup> $//$ </sup>+  $\tau$  a+  $\tau$ б + tp3

b. имеет вид $T$ пер $(\text{HII}) = \text{tx}^{\frac{1}{1}} + \text{tx}^{\frac{1}{1}} + \tau \text{ a} + \tau \text{b}$ -tps

c. 3. имеет вид T пер(нп) = tx<sup> $/$ </sup> + tx $//$ - $\tau$  a- $\tau$ б-tpз

где tx $^{\prime}$  + tx $^{\prime\prime}$  - время хода в чётном и нечётном направлениях по расчётному перегону,м ; τ а, τб - станционные интервалы на приём и отправление поездов на разъездах, мин; tрз– время на разгон и замедление, мин.

7. Чем можно объяснить падение возможной провозной способности с годами на графике овладения нарастающими перевозками?

- a. Это объясняется ростом негрузового движения в перспективе
- b. Это объясняется ухудшением технического состояния железнодорожного путис годами
- c. Это объясняется ростом пропущенного объема грузов, который приводит к износу пути

8. Перед Вами совмещенный график возможной и потребной провозной способности железнодорожной линии.

![](_page_22_Figure_0.jpeg)

Как видно из графика, потребная провозная способность с годами растет. Чем определяется тенденция изменения потребной провозной способности?

- a. потребная провозная способность определяется на основании возможной по расчетным формулам
- b. потребная провозная способность устанавливается на уровне ООО «РЖД»
- c. это определяется в процесс экономических изысканий и отражает тенденцию перспективного развития экономики регионов.

9. Какие рекомендации не учитываются при назначении вариантов схем овладения нарастающими перевозками дороги?

- a. последовательность смен технических состояний должна быть технически возможной и логически целесообразной
- b. переход с одного состояния на другое может быть осуществлен не позднее предельного технического срока
- c. мероприятия, имеющие большой резерв пропускной и провозной способности следует по возможности отдалять во времени (о резерве можно судить по высоте ступеньки на схеме этапного усиления)
- d. не следует планировать смену технических состояний чаще, чем через 3-5 лет.
- e. не следует осуществлять переход на электровозную тягу с постоянным током ранее 10-ого года эксплуатации.

10. На рисунке представлен фрагмент запроектированного продольного профиля на участке с возможным применением допускаемых норм. Дорога I категории, длина

приемоотправочных путей 1050 м, радиус вертикальной кривой 20000м. Что не является ошибкой, из перечисленных ниже, положений?

![](_page_22_Figure_13.jpeg)

- a. Алгебраическая разность сопрягаемых уклонов превышает допуск
- b. Проектная головка рельса на некоторых пикетах запроектирована выше РГРmax
- c. Не учтена постановка вертикальных кривых
- d. Не досчитаны отметки на всех пикетах
	- 11. Дополните.

#### 11. Дополните.

Входят ли в состав работ по сооружению второго пути работы по лечению земляного полотна, улучшение водоотвода, а так же водопропускных сооружений  $(aa/$ нет).

#### 12. Дополните.

Допускается ли совпадение вертикальных кривых в плане и продольном профиле при реконструкции существующих железнодорожных линий и сооружении вторых путей  $(\text{a}/\text{h}$ ет)..

13. Дополните.

Какой вид имеет угловая диаграмма правильной круговой криво\_\_\_\_\_\_\_\_\_\_\_\_\_.

14. Дополните.

В какую сторону сдвигается круговая кривая при устройстве переходных кривых\_\_\_\_\_\_\_\_\_\_\_\_\_\_\_ кривой.

15. Дополните.

Какими должны быть сдвиги в конечных точках, для сохранения прямых подходов при расчете выправки существующей кривой (угол поворота существующей и проектной выправленной кривой равны). Сдвиг\_\_\_\_\_\_\_\_\_\_\_\_\_\_\_ нуля (ю).

16. Дополните.

Формула позволяет осуществит поверку правильности съемки существующей кривой методом стрел\_\_\_\_\_\_\_\_\_\_\_\_\_\_.

17. Установите соответствие между формулой длины внутренней переходной кривой, обеспечивающей необходимое габаритное уширение и расположением первого пути.

![](_page_23_Picture_232.jpeg)

18. Установите соответствие по какой формуле следует определять уровень расчетной головки рельса?

![](_page_23_Picture_233.jpeg)

- 19. Установите соответствие между условием и вырожением.
	- 1. Как должна располагаться А) ПГР≤ РГРмах

проектная головка рельса (ПГР) по отношению к расчетной головке рельса (РГР), чтобы работы по исправлению продольного профиля выполнялись только за счет досыпок? 2. Какое выражение обеспечит 2. Какое выражение обеспечит В)ПГР =РГРмах сохранение минимальной обочины? 3. Лишний ответ. C) ПГП≥ РГРмах

20. Установите соответствие между названиями и моделью представленной кривой на рисунке.

![](_page_24_Figure_2.jpeg)

**3.5 Задание на курсовую работу**

Вариант №2.

Для указанной схемы (Рис. 1) станции требуется:

1. Разработать однониточный план станции;

2. Провести расчёт и указать на схематическом плане ординаты стрелок и светофоров;

3. Разработать таблицу маршрутизации станции для 2 поездных и 4 маневровых маршрутов.

![](_page_25_Figure_0.jpeg)

Рисунок 1 – Схема станции

Методические указания для выполнения курсовой работы:

1. Все схемы выполняются от руки в соответствии с требованиями ГОСТов;

2. Расположение нечётной горловины выбирается по предпоследней цифре учебного шифра. Если цифра нечётная, то нечётная горловина слева, ордината заданной стрелки от оси поста ЭЦ берётся без звёздочки. Если цифра чётная, нечётная горловина справа, ордината заданной стрелки берётся со звёздочкой.

3. Ширина междупутья выбирается по последней цифре года поступления, если она чётная – ширина междупутья принимается равной 5,3м, если нечётная – 6,5м.

4. Все пути станции обезличены;

5. Все стрелочные переводы на станции имеют марку крестовины 1/11 с типом рельсов Р-65.

Вариант №2. Числовая кодовая автоблокировка постоянного тока.

### ПОРЯДОК ВЫПОЛНЕНИЯ РАБОТЫ

- 1. Ознакомиться со схемой и учебным лабораторным стендом числовой кодовой автоблокировки (АБЧК);
- 2. Исследовать устройство, принцип действия и назначение кодового путевого трансмиттера КПТШ;
- 3. Исследовать форму и временны́е параметры кодов АЛСН;
- 4. Исследовать устройство, принцип действия и назначение дешифраторной ячейки ДА;
- 5. Изучить схему рельсовой цепи и логику ее работы;
- 6. Изучить схему включения сигнальных реле Ж и З и логику ее работы;
- 7. Изучить схему включения огней проходного светофора и логику ее работы;
- 8. Изучить схему выбора кода АЛС и логику ее работы;
- 9. Изучить схему подачи извещения на станцию о приближении поезда и логику ее работы;
- 10. Выполнить индивидуальное задание согласно варианту.

![](_page_25_Picture_165.jpeg)

![](_page_26_Figure_0.jpeg)

Рис. 2 – Схема числовой кодовой автоблокировки для выполнения индивидуального задания. Вариант №3. Аппаратура ДЦ «Сетунь».

1. Произвести расчет загрузки поездного диспетчера (ДНЦ) для рассматриваемого диспетчерского круга.

2. Разработать схему организации линейного тракта ДЦ «Сетунь» для диспетчерского круга с заданным числом станций в круге.

3. Представить структурную схему контролируемого пункта ДЦ «Сетунь» для заданной линейной станции, выбрав схему с резервированием или без резервирования.

Исходные данные.

1. Заданная станция оборудована блочной системой электрической централизации типа БМРЦ.

2. Прилегающие перегоны оборудованы постоянно действующей двухпутной двухсторонней трехзначной автоблокировкой типа АБЧК.

3. Стык С на заданном линейном пункте не подключается.

Остальные исходные данные выбираются из табл. 2.

Таблица 2.

![](_page_26_Picture_207.jpeg)

![](_page_27_Picture_247.jpeg)

Вариант №4. Поездная радиосвязь на железнодорожном транспорте.

Студент должен самостоятельно выбрать тип направляющей линии, соответствующую аппаратуру, устанавливаемую у поездного диспетчера (ДНЦ) и тип радиостанции, которая размещается в помещении дежурного по станции (ДСП). Функциональные схемы этих устройств должны быть представлены на соответствующих рисунках.

Исходные данные для расчёта представлены в таблицах 3, 4, 5.

Таблина 3

![](_page_27_Picture_248.jpeg)

Таблица 4

![](_page_27_Picture_249.jpeg)

Таблица 5

![](_page_28_Picture_197.jpeg)

# **4 Методические материалы, определяющие процедуру оценивания знаний, умений, навыков и (или) опыта деятельности**

В таблице приведены описания процедур проведения контрольно-оценочных мероприятий и процедур оценивания результатов обучения с помощью спланированных оценочных средств в соответствии с рабочей программой дисциплины.

![](_page_28_Picture_198.jpeg)

Для организации и проведения промежуточной аттестации (в форме зачета/Зачета) составляются типовые контрольные задания или иные материалы, необходимые для оценки знаний, умений, навыков и (или) опыта деятельности, характеризующих этапы формирования компетенций в процессе освоения образовательной программы:

– перечень теоретических вопросов к зачету/Зачету для оценки знаний;

Перечень теоретических вопросов и перечни типовых практических заданий разного уровня сложности к Зачету обучающиеся получают в начале семестра через электронную информационно-образовательную среду КрИЖТ ИрГУПС (личный кабинет обучающегося).

### **Описание процедур проведения промежуточной аттестации в форме зачета и оценивания результатов обучения**

При проведении промежуточной аттестации в форме зачета могут быть использованы результаты тестирования:

![](_page_29_Picture_184.jpeg)

Проведение промежуточной аттестации в форме зачета позволяет сформировать среднюю оценку по дисциплине по результатам текущего контроля. Так как оценочные средства, используемые при текущем контроле, позволяют оценить знания, умения и владения навыками/опытом деятельности обучающихся при освоении дисциплины. Для чего преподаватель находит среднюю оценку уровня сформированности компетенций у обучающегося, как сумму всех полученных оценок, деленную на число этих оценок.

### **Шкала и критерии оценивания компетенций в результате изучения дисциплины при проведении промежуточной аттестации в форме зачета по результатам текущего контроля**

![](_page_29_Picture_185.jpeg)

Если оценка уровня сформированности компетенций обучающегося не соответствует критериям получения зачета, то обучающийся сдает зачет. Зачет проводится в форме собеседования по перечню теоретических вопросов (не более трех теоретических). Перечень теоретических вопросов разного уровня сложности обучающиеся получают в начале семестра через электронную информационно-образовательную среду КрИЖТ ИрГУПС (личный кабинет обучающегося).

Преподаватель информирует обучающихся о результатах зачета сразу же после проведения контрольно-оценочного мероприятия.